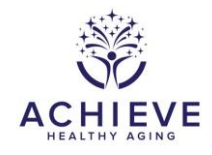

# **SA INTERVENTION CHECK-UP FORM**

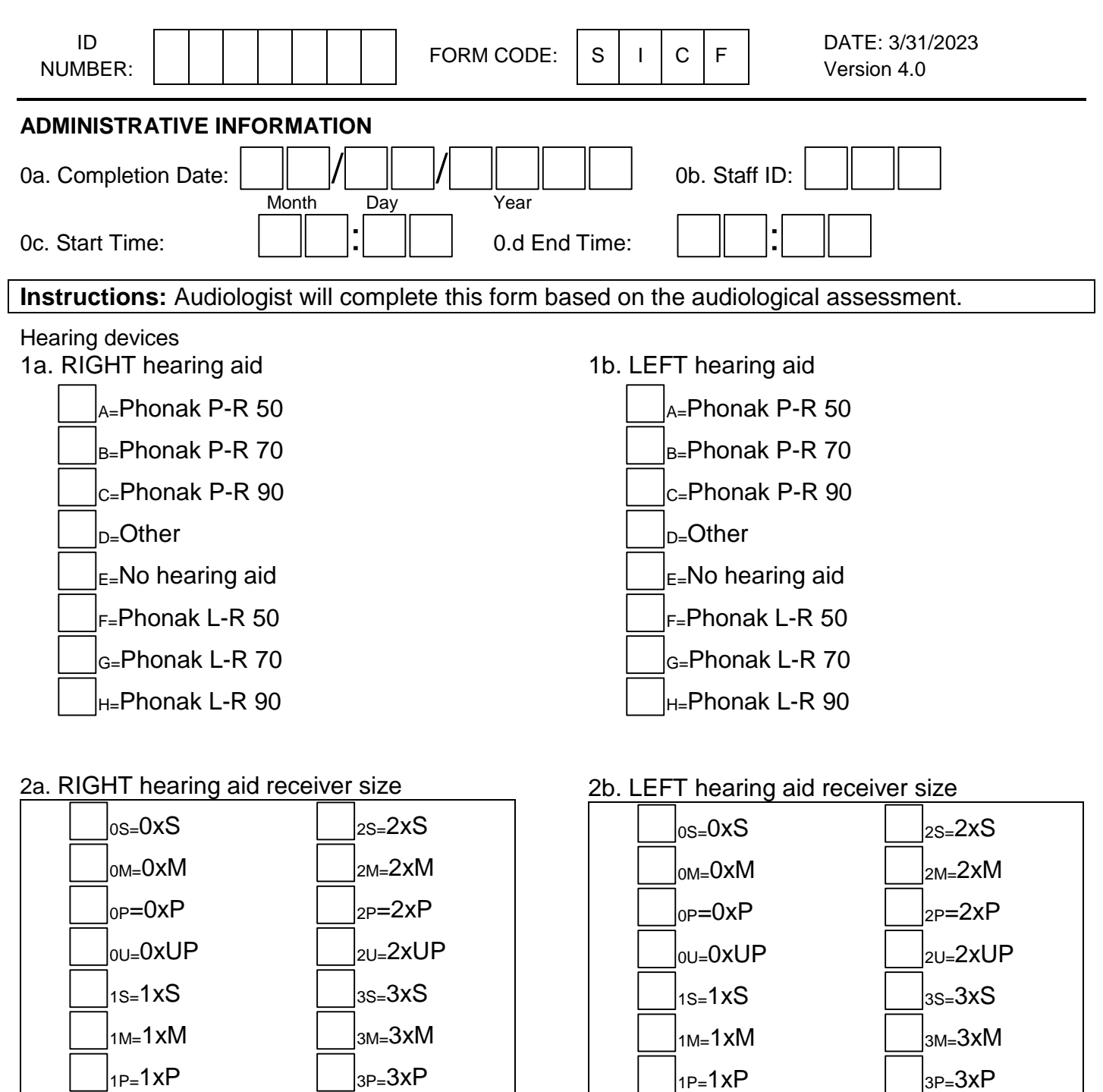

 $|_{1\cup=1}$ xUP  $|_{3\cup=3}$ xUP

 $|_{1\cup=1}$ xUP  $|_{3\cup=3}$ xUP

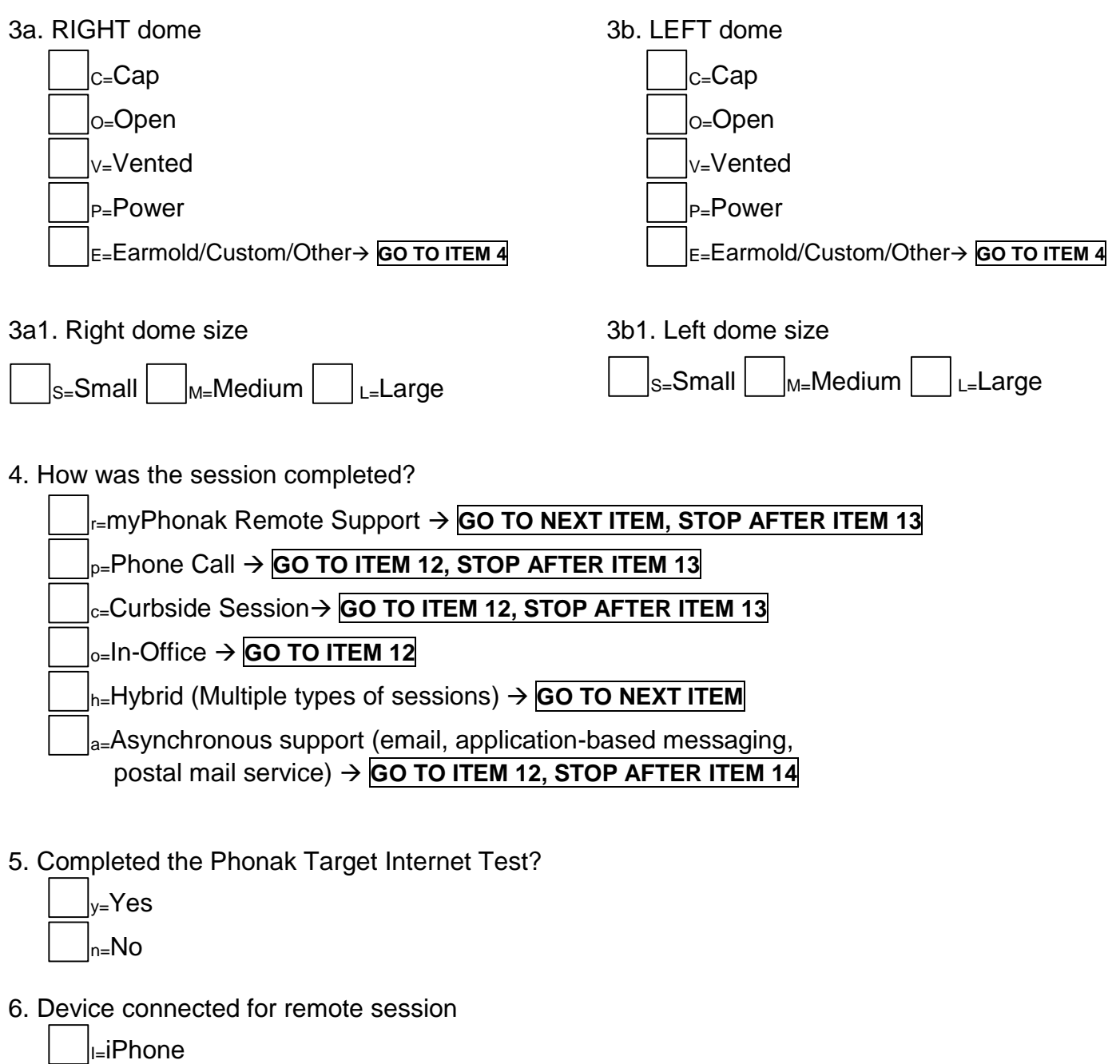

 $A =$ Android

W=Windows Smartphone

 $\vert_{T=}$  Tablet

 $|_{G=}$  GrandPad

- $\vert_{\mathsf{O}^=}$  Other
- 7. Participant internet connection method

SICF Intervention Check-up Page 2 of 6 W=WiFi  $\rvert_{D=}$ Data (4G, 3G)  $\vert_{N=}$ Not Sure

8. Participant internet connection speed (if applicable)

 $B = Below$  5mbps

A=Above 5mbps

 $x=Not$  applicable

9. Were programming changes made?

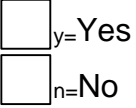

NOTE: If changes were made, please create a reminder to complete real ear aided responses once participant is seen in-office next.

10. Was AudiogramDirect completed?

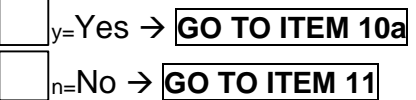

10a. If yes, record obtained Air Conduction thresholds

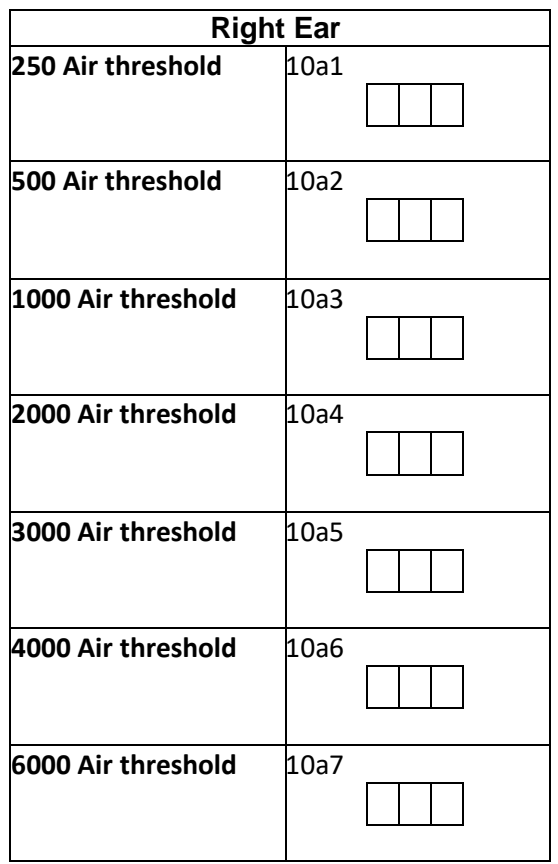

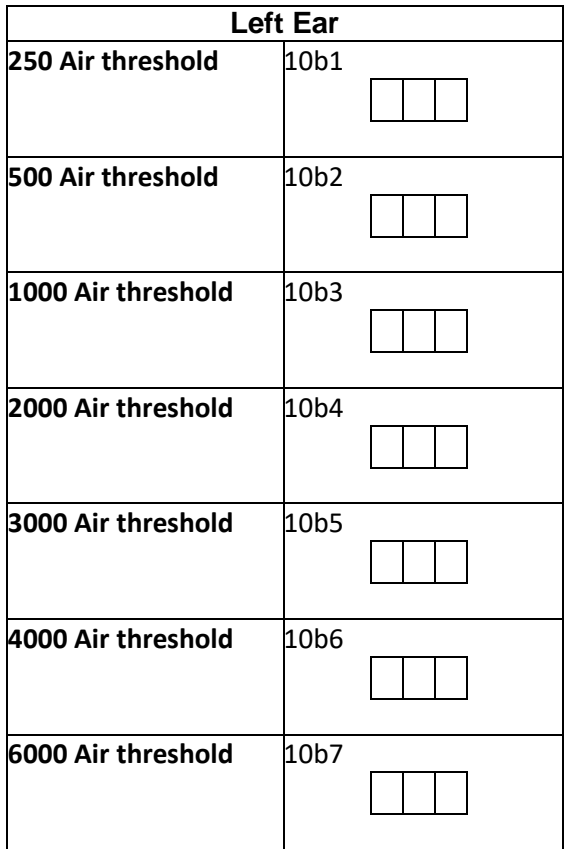

11. Did the audiologist or participant experience remote session complications or difficulties during this visit?

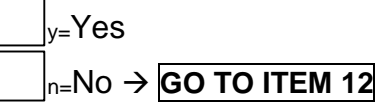

11a. Remote Session complications/difficulties due to:

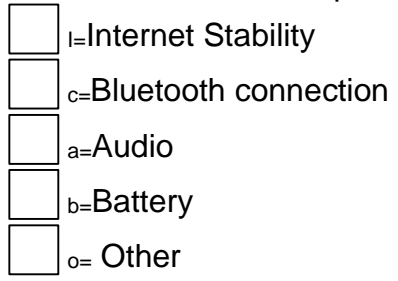

11b. Remote Session complications/difficulties resolved?

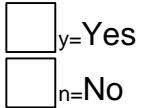

12. Is Hearing aid daily use from Data Logging collected during the visit?

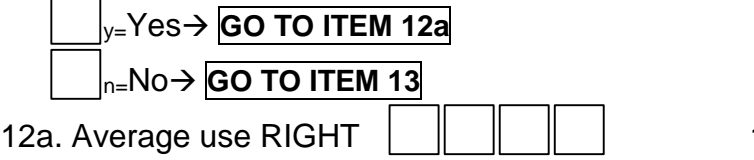

12b. Average use LEFT

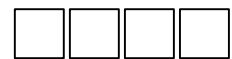

13. Indicate which Hearing Assistive Technologies (HATs) were provided and confirm consistent usage

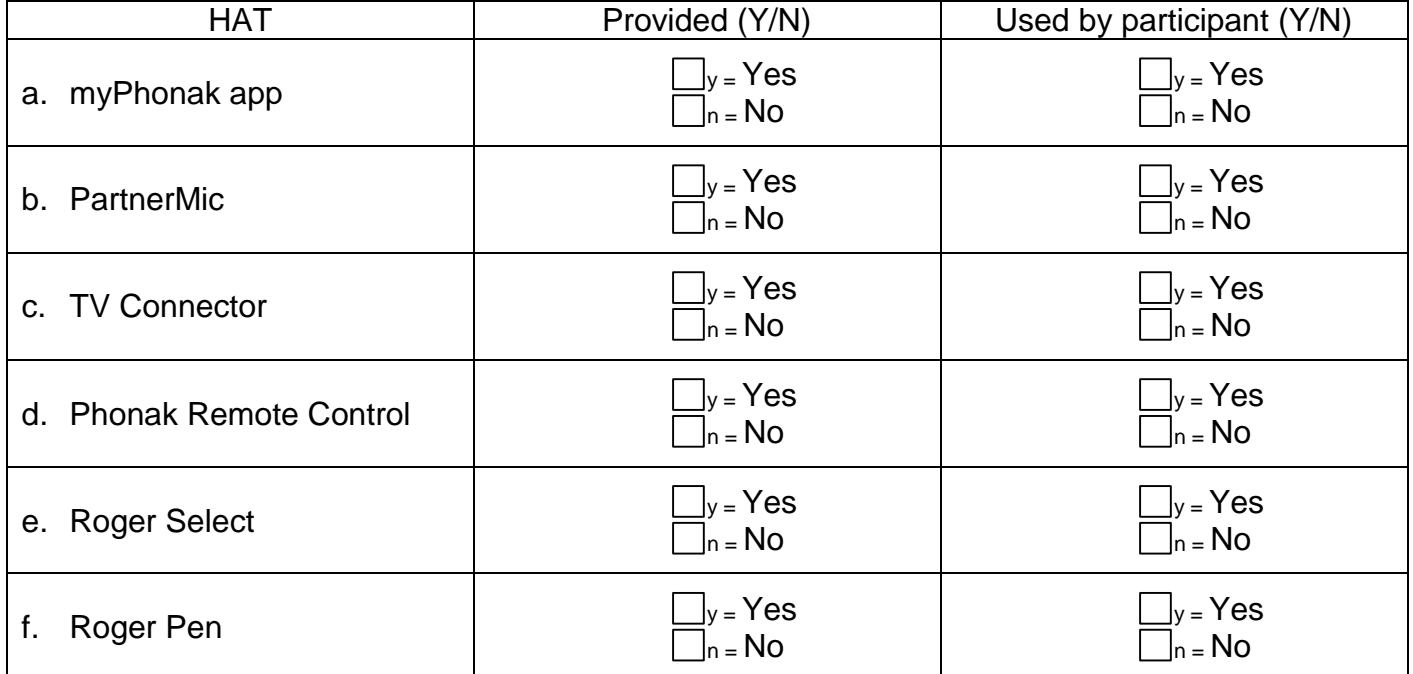

SICF Intervention Check-up **Page 4 of 6** SICF Intervention Check-up

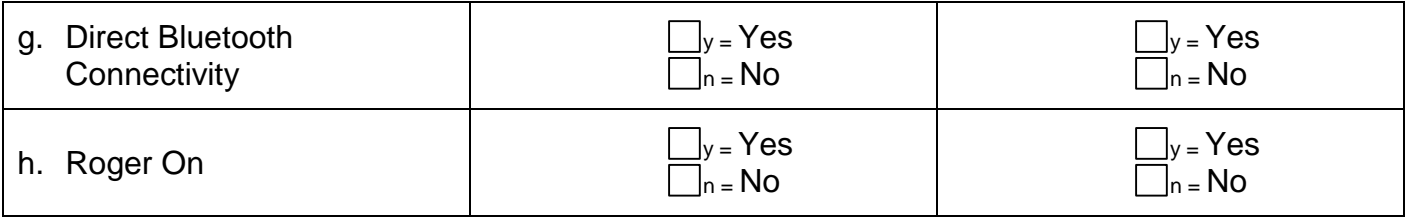

**\_\_\_\_\_\_\_\_\_\_\_\_\_\_\_\_\_\_\_\_\_\_\_\_\_\_\_\_\_\_\_\_\_\_\_\_\_\_\_\_\_\_\_\_\_\_\_\_\_\_\_\_\_\_\_\_\_\_\_\_\_\_\_\_\_\_\_\_\_\_\_\_**

**\_\_\_\_\_\_\_\_\_\_\_\_\_\_\_\_\_\_\_\_\_\_\_\_\_\_\_\_\_\_\_\_\_\_\_\_\_\_\_\_\_\_\_\_\_\_\_\_\_\_\_\_\_\_\_\_\_\_\_\_\_\_\_\_\_\_\_\_\_\_\_\_\_**

**\_\_\_\_\_\_\_\_\_\_\_\_\_\_\_\_\_\_\_\_\_\_\_\_\_\_\_\_\_\_\_\_\_\_\_\_\_\_\_\_\_\_\_\_\_\_\_\_\_\_\_\_\_\_\_\_\_\_\_\_\_\_\_\_\_\_\_\_\_\_\_\_\_**

14a. Was EAA Performed for the RIGHT Hearing aid?

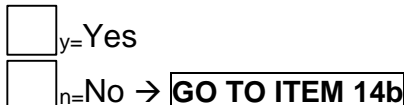

14a1. Based on the EAA, is the RIGHT hearing aid operational?

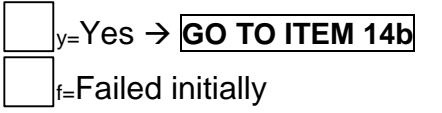

14a2. What failed and how was it corrected?

**\_\_\_\_\_\_\_\_\_\_\_\_\_\_\_\_\_\_\_\_\_\_\_\_\_\_\_\_\_\_\_\_\_\_\_\_\_\_\_\_\_\_\_\_\_\_\_\_\_\_\_\_\_\_\_\_\_\_\_\_\_\_\_\_\_\_\_\_\_\_\_\_** 14b. Was EAA performed for the LEFT hearing aid?

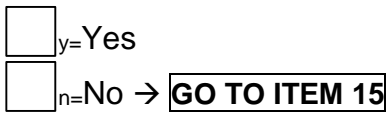

14b1. Based on the EAA, is the LEFT hearing aid operational?

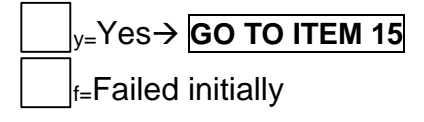

14b2. What failed and how was it corrected?

#### 15. Was real-ear data assessed?

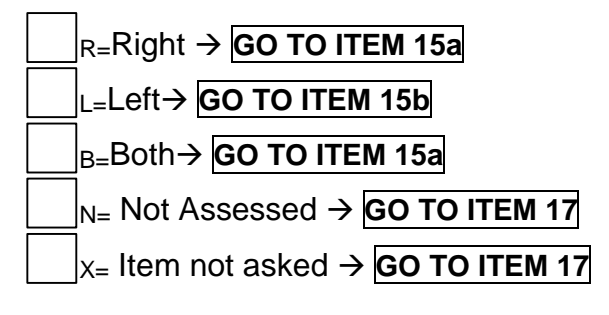

## **RIGHT LEFT**

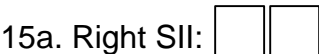

16a. RMS-D Data for Calculations

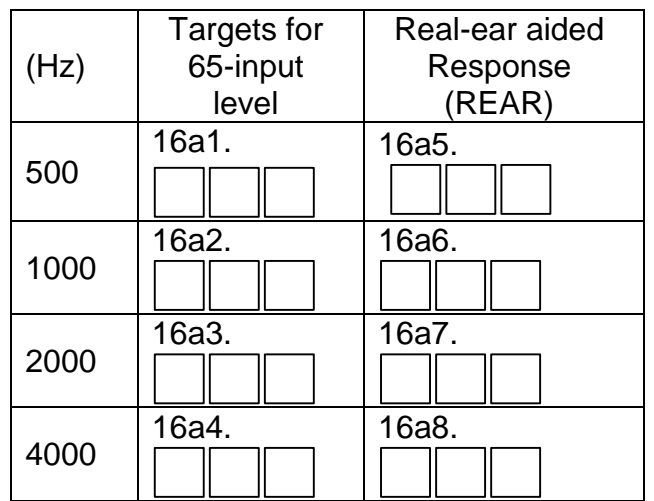

17. Was aided Quick SIN assessed?

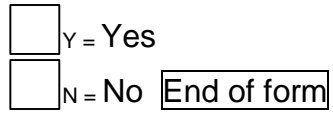

## **Quick SIN Results - AIDED**

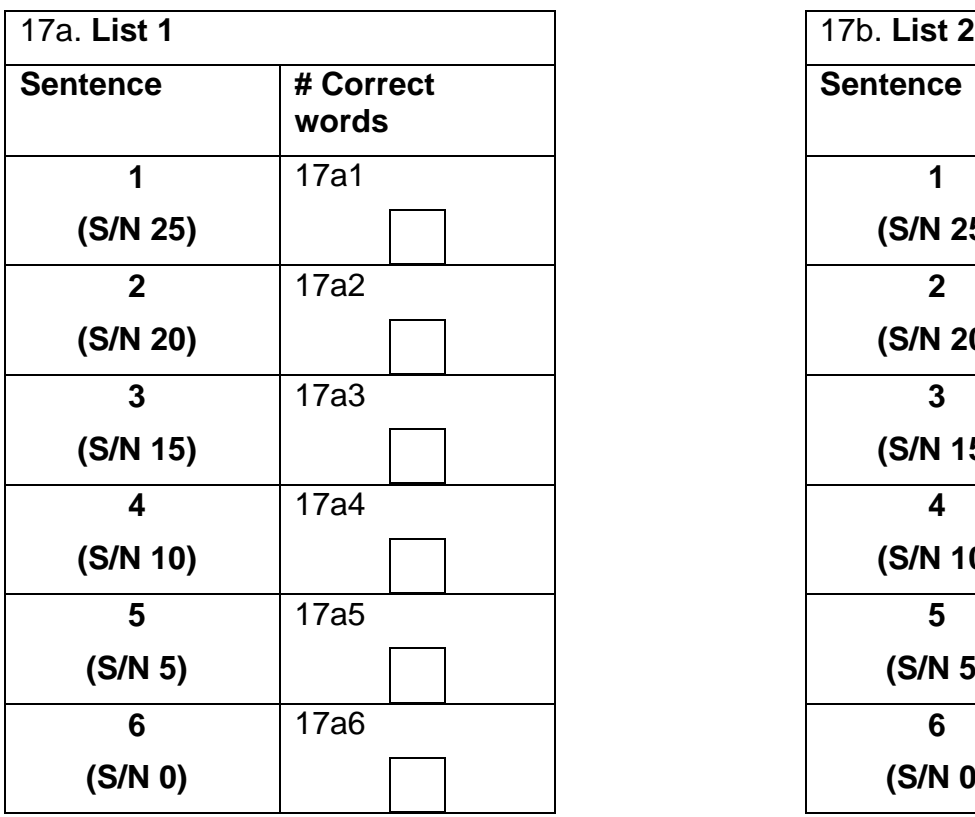

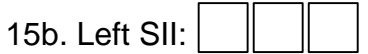

16b. RMS-D Data for Calculations

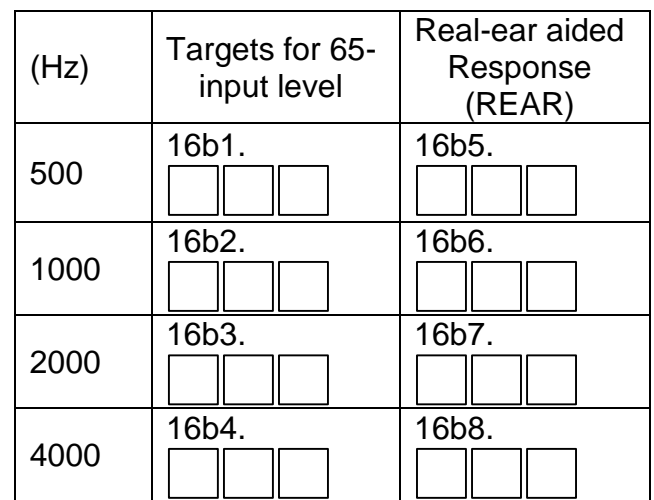

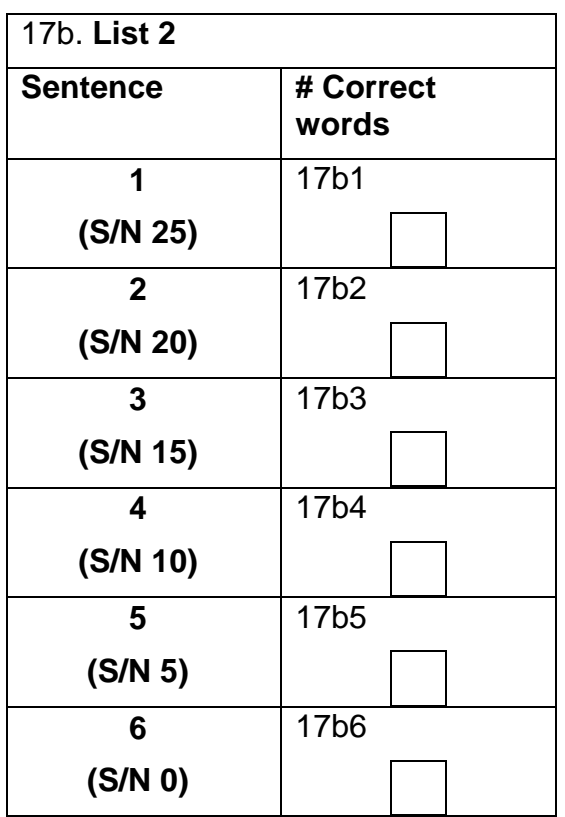